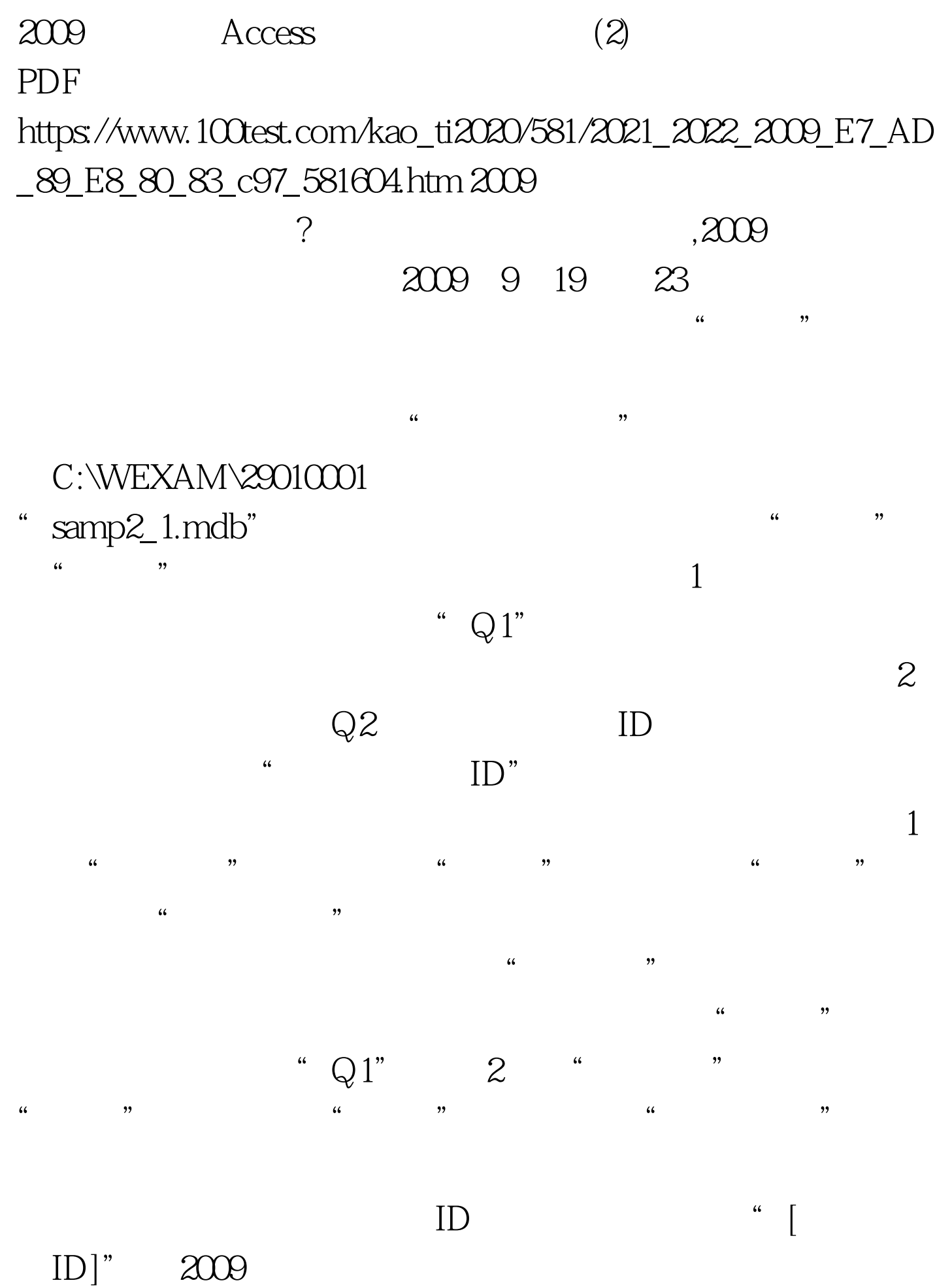

 $2009$ 

2009 NCRE 2009  $2009$ 

 $100Test$ www.100test.com